### 1. SML Docs

- Standard Basis
- 2. First-Class Functions
	- Anonymous
	- Style Points
	- Higher-Order
- 3. Examples

# Agenda Standard Basis Documentation

#### **Online Documentation**

http://www.standardml.org/Basis/index.html http://www.smlnj.org/doc/smlnj-lib/Manual/toc.html

### **Helpful Subset**

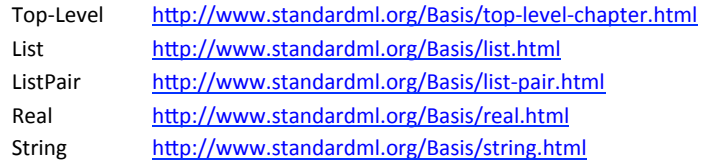

### Anonymous Functions

### **An Anonymous Function**

- **fn** pattern => expression
- An expression that creates a new function with no name.
- Usually used as an argument to a higher-order function.
- Almost equivalent to the following:
- **let fun** name pattern = expression **in** name **end**
- The difference is that anonymous functions cannot be recursive!!!

#### **Simple Example**

**fun** doSomethingWithFive f = f 5; **val** x1 = doSomethingWithFive ( $fn$  x =>  $x*2$ ); (\*  $x1=10$  \*) **val**  $x2 = (fn x => x+9) 6;$  (\*  $x2=15$  \*) **val** cube =  $f_n$  x =>  $x \cdot x \cdot x$ ; **val**  $x3 = cube 4$ ;  $(* x3 = 64 *)$ **val**  $x4 = d$ oSomethingWithFive cube;  $( * x4=125 * )$ 

### Anonymous Functions

#### What's the difference between the following two bindings?

**val** name = **fn** pattern => expression; **fun** name pattern = expression;

- Once again, the difference is recursion.
- However, excluding recursion, a **fun** binding could just be syntactic sugar for a **val** binding and an anonymous function.
- This is because there are no recursive **val** bindings in SML.

### Anonymous Functions (cont.)

#### **Previous Example**

**fun** n times  $(f, n, x) =$  **if**  $n=0$ !!!!!!**then** x **else** f (n\_times (f, n-1, x));

**fun** square  $x = x * x$ ; **fun** increment  $x = x+1$ ;

 $val x1 = n$  times (square, 2, 3);  $val x2 = n times (increment, 4, 7);$ **val**  $x3 = n$  times (tl, 2,  $[4,8,12,16,20]$ );

### **With Anonymous Functions**

**val**  $x1 = n$  times (**fn**  $x \Rightarrow x*x$ , 2, 3); **val**  $x^2 = n$  times (**fn**  $x \Rightarrow x+1, 4, 7$ ); **val** x3 = n times (**fn** xs => tl xs, 2,  $[4,8,12,16,20]$ ); (\*Bad Style\*)

### Unnecessary Function Wrapping

### **What's the difference between the following two expressions?**

```
(f_n \times s \implies t \times s) vs. t \in \mathbb{R}
```
### **STYLE POINTS!**

- Other than style, these two expressions result in the exact same thing.
- However, one creates an unnecessary function to wrap  $t1$ .
- This is very similar to this style issue:
- (**if** ex **then** true **else** false) vs. ex

# Higher-Order Functions

• A function that returns a function or takes a function as an argument.

### **Two Canonical Examples**

- map : ('a -> 'b) \* 'a list -> 'b list
	- $-$  Applies a function to every element of a list and return a list of the resulting values.
	- $-$  Example: map (fn x => x\*3, [1,2,3]) === [3,6,9]
- filter : ('a -> bool) \* 'a list -> 'a list
	- $-$  Returns the list of elements from the original list that, when a predicate function is applied, result in true.
	- Example: filter (fn x => x>2,  $[-5,3,2,5]$ ) ===  $[3,5]$

**Note:** List.map and List.filter are similarly defined in SML but use currying. We'll cover these later in the course.

# Defining map and filter

#### **map**

```
fun map (f, lst) =
case lst of
       |1 \implies |1\vert x::xs => f x :: map (f,xs)
```
### **filter**

```
fun filter (f, lst) =
case lst of
      |1 \implies |1\vert x::xs => if f x
           then x:: filter (f, xs)
            else filter (f, xs)
```
### Broader Idea

### **Functions are Awesome!**

- SML functions can be passed around like any other value.
- They can be passed as function arguments, returned, and even stored in data structures or variables.
- Functions like map are very pervasive in functional languages.
	- $-$  A function like map can even be written for other data structures such as trees.

#### **Returning a function**

```
fun piecewise x = i f x < 0.0then fn x \Rightarrow x \cdot xelse if x < 10.0then fn x \Rightarrow x / 2.0else fn x \implies 1.0 / x + x
```
# Tree Example

(\*Generic Binary Tree Type \*) **datatype** 'a tree = Empty !!!!! | Node **of** 'a \* 'a tree \* 'a tree

(\* Apply a function to each element in a tree. \*)

**val** treeMap =  $\mathbf{fn}$  : ('a -> 'b) \* 'a tree -> 'b tree

(\* Returns true iff the given predicate returns true when applied to each element in a tree. \*)

**val** treeAll =  $\mathbf{fn}$  : ('a  $\rightarrow$  bool) \* 'a tree  $\rightarrow$  bool